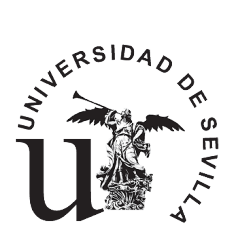

ESCUELA TÉCNICA SUPERIOR DE INGENIERÍA INFORMÁTICA **Departamento de Tecnología Electrónica**

**Redes de Computadores**

**Estudio Teórico Sesión Laboratorio 3: Nivel de Aplicación en Internet: DNS y HTTP.**

**2º Curso, Grado en Ingeniería en Informática Departamento de Tecnología Electrónica Universidad de Sevilla**

**Octubre 2019**

## **Enunciado de la Sesión de Laboratorio 3: Nivel de Aplicación en Internet: DNS y HTTP.**

## **Objetivos de la práctica**

- Aplicar filtros Wireshark **4**
- Analizar tráfico DNS y HTTP con Wireshark 4.

## **Estudio previo**

Además de estudiar toda la teoría de los temas 1 y 2, se deben resolver **de manera justificada y manuscrita** las siguientes cuestiones, antes de la sesión de laboratorio:

- 1. En un PC con dirección IP 193.1.3.116 se ha abierto un navegador, se ha borrado la caché de páginas y se ha escrito en la barra de direcciones el URL de la página /letras/omega.html, ubicada en un servidor web, del cual se ha descargado. Mientras se hacía esto se estaba capturando el tráfico de la red con Wireshark, para posteriormente exportar a un fichero todo el tráfico TCP de la red durante el tiempo que duró la descarga de la página. Al final de este documento, en la Figura 1, puede verse el aspecto de la pantalla de Wireshark mostrando el contenido del fichero de captura con un filtro de visualización que sólo deja ver las tramas que contienen PDUs del protocolo HTTP. Responda *de manera razonada* las siguientes cuestiones:
	- **a.** ¿Qué dirección IP tiene el servidor web?
	- **b.** Podrá observar que hay otro cliente distinto al 193.1.3.116, generando tráfico en la red. Indique la IP de este segundo cliente.
	- **c.** ¿El otro cliente se ha conectado al mismo servidor que nosotros?
	- **d.** ¿Cuál cree que es la URL completa que hemos escrito en el navegador del PC cuya IP es la 193.1.3.116?
	- **e.** Indique si está o no activada la opción "Resolve transport names" de Wireshark.
	- **f.** Indique si está o no activada la opción "Resolve network (IP) adresses" de Wireshark.
	- **g.** Indique qué columnas del listado de tramas se han añadido con respecto a las que aparecen por defecto en Wireshark y cuáles se han eliminado**.**
	- **h.** Indique cuántas conexiones TCP pueden verse en la Figura 1. Para cada conexión indique los cuatro parámetros que la identifican (socket del cliente y socket del servidor).
	- **i.** Indique en qué instante de tiempo se puede ver claramente que el equipo 193.1.3.116 está usando "en paralelo" sus conexiones TCP para pedir los objetos al servidor. Debe indicar el instante preciso en el que esté pidiendo "en paralelo" un número máximo de objetos e indicar cuáles son esos objetos. Nótese que con la expresión "pedir en paralelo" se quiere decir que hay varias peticiones "en vuelo", cada una por una conexión diferente, pendientes de ser respondidas por el servidor.
	- **j.** Fíjese en la HTTP\_PDU mostrada en la trama 17 y diga si se trata de un "GET CONDICIONAL".
	- **k.** ¿Ha respondido el servidor al GET mostrado en la trama 17? Si es así, explique qué significa la respuesta del servidor.
	- **l.** ¿Se han pedido más objetos al servidor por la misma conexión TCP por la que se ha hecho el GET de la trama 17? Si es así indique cuáles han sido.
	- **m.** Explique si el GET mostrado en la trama 18 es un "GET CONDICIONAL".
	- **n.** Explique si el GET mostrado en la trama 27 es un "GET CONDICIONAL".
	- **o.** Indique cuántos objetos referenciados contiene la página web que se ha cargado en el navegador del PC cuya IP es 193.1.3.116.
	- **p.** Identifique la conexión TCP por la que se haya pedido al servidor web un número mayor de objetos e indique el nombre de dichos objetos.

| $\mathbf{x}$<br>$\Box$ $\Box$<br>practica.pcapng [Wireshark 1.12.1 (v1.12.1-0-g01b65bf from master-1.12)]                                                                                          |                                                  |                                                                          |                                                    |                |                          |                                                                       |                               |
|----------------------------------------------------------------------------------------------------|--------------------------------------------------|--------------------------------------------------------------------------|----------------------------------------------------|----------------|--------------------------|-----------------------------------------------------------------------|-------------------------------|
| Go Capture Analyze Statistics Telephony Tools Internals Help<br>File<br><u>E</u> dit <u>V</u> iew                                                                                                  |                                                  |                                                                          |                                                    |                |                          |                                                                       |                               |
| <b>XBQQ * * + 5 T +</b><br>$\Box$ $\Box$ $\Box$ $\Diamond$ $\Diamond$ $\Diamond$ $\Box$ $\Box$<br><b>DA</b><br>Y<br><b>E</b> rby<br>$\bullet$ $\bullet$<br>Ø.<br>归<br>œ.<br>Ho<br>$\bar{\gg}$      |                                                  |                                                                          |                                                    |                |                          |                                                                       |                               |
|                                                                                                    | Filter: http                                     |                                                                          |                                                    |                | $\overline{\phantom{0}}$ | Expression Clear Apply Save                                           |                               |
| No.                                                                                                    | <b>Time</b>                                      | Source                                                                   | Destination                                        | <b>SrcPort</b> | <b>DstPort</b>           | Info                                                                  |                               |
| $\overline{4}$                                                                                                    |                                                  | 0.022394000 193.1.3.116 193.1.10.2                                       |                                                    | 49264          | 80                       | $GET$ /letras/omega.html $HTTP/1.1$                                   |                               |
| 9<br>17                                                                                                    | 0.309932000 193.1.10.2                           | 0.632827000 193.1.3.117                                                  | 193.1.3.116<br>193, 1, 10, 2                       | 80<br>49267    | 49264<br>80              | HTTP/1.1 200 OK (text/htm])<br>GET /flores/lirio.gif HTTP/1.1         |                               |
| 18                                                                                                    |                                                  | 0.633213000 193.1.3.117                                                  | 193.1.10.2                                         | 49268          | 80                       | GET /frutas/manzana.png HTTP/1.1                                      |                               |
| 19                                                                                                    |                                                  | 0.633661000 193.1.3.117 193.1.10.2                                       |                                                    | 49269          | 80                       | GET /colores/violeta.jpg HTTP/1.1                                     |                               |
| 21                                                                                                    | 0.789749000 193.1.10.2                           |                                                                          | 193.1.3.117                                        | 80             | 49267                    | HTTP/1.1 404 Not Found (text/html)                                    |                               |
| 22<br>24                                                                                                    | 0.827885000 193.1.10.2                           | 0.790574000 193.1.3.117                                                  | 193.1.10.2<br>193.1.3.117                          | 49267<br>80    | 80<br>49268              | GET /colores/rosa.jpg HTTP/1.1<br>HTTP/1.1 304 Not Modified           |                               |
| 25                                                                                                    |                                                  | 0.828664000 193.1.3.117 193.1.10.2                                       |                                                    | 49268          | 80                       | GET /logotipo.gif HTTP/1.1                                            |                               |
| 27                                                                                                    |                                                  | 0.847774000 193.1.3.116 193.1.10.2                                       |                                                    | 49264          | 80                       | GET /frutas/naranja.png HTTP/1.1                                      |                               |
| 33                                                                                                    | 0.878954000 193.1.10.2                           |                                                                          | 193.1.3.117                                        | 80             | 49269                    | HTTP/1.1 304 Not Modified                                             |                               |
| 34<br>35                                                                                                    | 0.940627000 193.1.10.2                           | 0.879756000 193.1.3.117                                                  | 193.1.10.2<br>193.1.3.117                          | 49269<br>80    | 80<br>49267              | GET /colores/gris.jpg HTTP/1.1<br>HTTP/1.1 304 Not Modified           |                               |
| 36                                                                                                    | 1.010511000 193.1.10.2                           |                                                                          | 193.1.3.117                                        | 80             | 49268                    | HTTP/1.1 304 Not Modified                                             |                               |
| 39                                                                                                    |                                                  | 1.016353000 193.1.3.116 193.1.10.2                                       |                                                    | 49269          | 80                       | GET /colores/azul.jpg HTTP/1.1                                        |                               |
| 42                                                                                                    |                                                  | 1.026545000 193.1.3.116 193.1.10.2                                       |                                                    | 49268          | 80                       | GET /colores/rosa.jpg HTTP/1.1                                        |                               |
| 45<br>48                                                                                                    |                                                  | 1.034078000 193.1.3.116 193.1.10.2                                       |                                                    | 49267          | 80                       | GET /flores/amapola.gif HTTP/1.1                                      |                               |
| 51                                                                                                    |                                                  | 1.042066000 193.1.3.116 193.1.10.2<br>1.050847000 193.1.3.116 193.1.10.2 |                                                    | 49266<br>49265 | 80<br>80                 | GET /colores/violeta.jpg HTTP/1.1<br>GET /frutas/manzana.png HTTP/1.1 |                               |
| 54                                                                                                    | 1.240329000 193.1.10.2                           |                                                                          | 193.1.3.116                                        | 80             | 49264                    | HTTP/1.1 200 OK (PNG)                                                 |                               |
| 55                                                                                                    |                                                  | 1.241140000 193.1.3.116 193.1.10.2                                       |                                                    | 49264          | 80                       | GET /logotipo.gif HTTP/1.1                                            |                               |
| 56                                                                                                    | 1.262644000 193.1.10.2                           |                                                                          | 193.1.3.117                                        | 80             | 49269                    | HTTP/1.1 304 Not Modified                                             |                               |
| 59<br>61                                                                                                    | 1.476531000 193.1.10.2                           | 1.477287000 193.1.3.116 193.1.10.2                                       | 193.1.3.116 80                                     | 49265          | 49265<br>80              | HTTP/1.1 200 OK (PNG)<br>GET /flores/lirio.gif HTTP/1.1               |                               |
| 62                                                                                                    | 1.652521000 193.1.10.2                           |                                                                          | 193.1.3.116 80                                     |                | 49266                    | HTTP/1.1 200 OK (JPEG JFIF image)                                     |                               |
| 64                                                                                                    |                                                  | 1.653286000 193.1.3.116 193.1.10.2                                       |                                                    | 49266          | 80                       | GET /colores/gris.jpg HTTP/1.1                                        |                               |
| 65                                                                                                    | 1.800189000 193.1.10.2                           |                                                                          | 193.1.3.116 80                                     |                | 49267                    | HTTP/1.1 200 OK (GIF89a)                                              |                               |
| 67                                                                                                    | 1.979981000 193.1.10.2                           |                                                                          | 193.1.3.116 80                                     |                | 49268                    | HTTP/1.1 200 OK                                                       | (JPEG JFIF image)             |
| 70<br>73                                                                                                    | 2.160766000 193.1.10.2<br>2.294450000 193.1.10.2 |                                                                          | 193.1.3.116<br>193.1.3.116                         | 80<br>80       | 49269<br>49264           | $HTTP/1.1$ 200 OK<br>HTTP/1.1 200 OK                                  | (JPEG JFIF image)<br>(GIF89a) |
| 75                                                                                                    | 2.381065000 193.1.10.2                           |                                                                          | 193.1.3.116                                        | 80             | 49265                    | HTTP/1.1 404 Not Found (text/html)                                    |                               |
| 77                                                                                                    | 2.574842000 193.1.10.2                           |                                                                          | 193.1.3.116 80                                     |                | 49266                    | HTTP/1.1 200 OK (JPEG JFIF image)                                     |                               |
|                                                                                                    |                                                  |                                                                          |                                                    |                |                          |                                                                       |                               |
| $\left($<br>m.<br>Þ                                                                                                    |                                                  |                                                                          |                                                    |                |                          |                                                                       |                               |
| ⊞ Frame 17: 397 bytes on wire (3176 bits), 397 bytes captured (3176 bits) on interface O                                                                                                    |                                                  |                                                                          |                                                    |                |                          |                                                                       |                               |
| ⊞ Ethernet II, Src: AsustekC_db:42:8d (ac:22:0b:db:42:8d), Dst: Cisco_81:ae:26 (00:10:7b:8                                                                                                    |                                                  |                                                                          |                                                    |                |                          |                                                                       |                               |
| ⊞ Internet Protocol Version 4, Src: 193.1.3.117 (193.1.3.117), Dst: 193.1.10.2 (193.1.10.2                                                                                                    |                                                  |                                                                          |                                                    |                |                          |                                                                       |                               |
| E Transmission Control Protocol, Src Port: 49267 (49267), Dst Port: http (80), Seq: 1, Ack<br>□ Hypertext Transfer Protocol                                                                        |                                                  |                                                                          |                                                    |                |                          |                                                                       |                               |
| ⊞ GET /flores/lirio.gif HTTP/1.1\r\n<br>Ξ                                                                                                    |                                                  |                                                                          |                                                    |                |                          |                                                                       |                               |
| Host: www.redes.lab\r\n                                                                                                    |                                                  |                                                                          |                                                    |                |                          |                                                                       |                               |
| User-Agent: Mozilla/5.0 (Windows NT 6.1; WOW64; rv:27.0) Gecko/20100101 Firefox/27.0\r                                                                                                    |                                                  |                                                                          |                                                    |                |                          |                                                                       |                               |
| Accept: $image/png, image/*; q=0.8, */$ ; q=0.5\r\n<br>Accept-Language: es-ES, es; q=0.8, en-US; q=0.5, en; q=0.3\r\n                                                                              |                                                  |                                                                          |                                                    |                |                          |                                                                       |                               |
| Accept-Encoding: gzip, deflate\r\n                                                                                                    |                                                  |                                                                          |                                                    |                |                          |                                                                       |                               |
| Referer: http://www.redes.lab/letras/omega.html\r\n                                                                                                    |                                                  |                                                                          |                                                    |                |                          |                                                                       |                               |
| Connection: keep-alive\r\n                                                                                                    |                                                  |                                                                          |                                                    |                |                          |                                                                       |                               |
| \r\n                                                                                                    |                                                  |                                                                          |                                                    |                |                          |                                                                       |                               |
| m<br>$\leftarrow$<br>Þ                                                                                                    |                                                  |                                                                          |                                                    |                |                          |                                                                       |                               |
| $\ldots$ { $\ldots$ & $\ldots$ $\!$<br>0000<br>00 10 7b 81 ae 26 ac 22<br>0b db 42 8d 08 00 45 00<br>$\ldots B \ldots E$ .<br>0010<br>01 7f 06 6a 40 00 80 06<br>63 95 c1 01 03 75 c1 01<br>j@  cu |                                                  |                                                                          |                                                    |                |                          |                                                                       |                               |
| 0020                                                                                                    |                                                  | 0a 02 c0 73 00 50 69 23                                                  | ee af 97 04 d1 3b 50 18                            |                |                          | s.Pi# ;P.                                                             | œ                             |
| 0030<br>0040                                                                                                    |                                                  | 00 44 67 77 00 00 47 45<br>73 2f 6c 69 72 69 6f 2e                       | 54 20 2f 66 6c 6f 72 65<br>67 69 66 20 48 54 54 50 |                |                          | .DqwGE T /flore<br>s/lirio. qif HTTP                                  |                               |
| <b>OOSO</b>                                                                                                    | υ£                                               | 21 26 21 04 05 49<br>6f                                                  | דד דד דד חר רכ גד כד                               |                | 20                       | 74<br>1<br>un                                                         |                               |
| $\Box$                                                                                                    |                                                  | File: "C:\Users\smartin\Documents\                                       |                                                    |                |                          | Packets: 115 · Displayed: 32 (27.8%) · Load time: 0:00.004            | Profile: Default              |

*Figura 1: Captura realizada para la descarga de la página web.*